# **CRÉER SON SITE INTERNET avec WordPress**

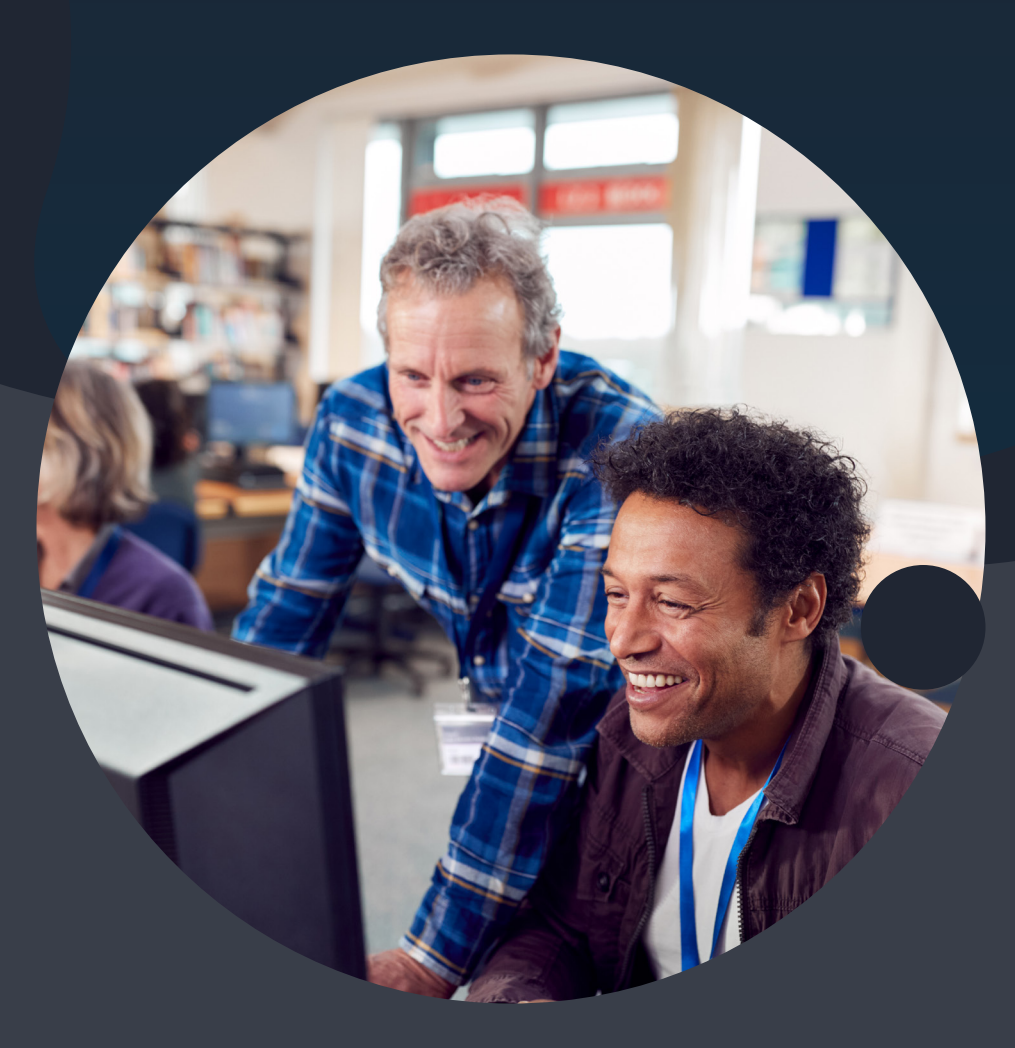

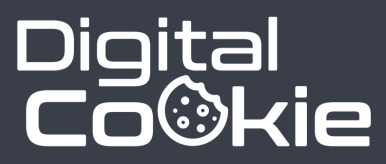

**Référentiel RNCP 35634BC03 Réaliser, améliorer et animer des sites web**

**digital-cookie.io**

### **Table des matières**

- 4 Se former sur WordPress
- 5 Qui sommes-nous ?
- 6 WordPress, c'est quoi ?
- 7 Nos solutions
- 8 A qui s'adresse cette formation ?
- 14 Les prérequis
- 16 Programme de la formation
- 22 Les bonus
- 26 Offre et financement

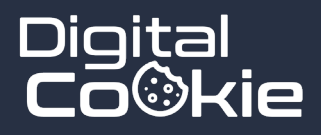

"You don't have to be a genius or a visionary or even a college graduate to be successful. You just need a framework and a dream."

**Michael Dell**

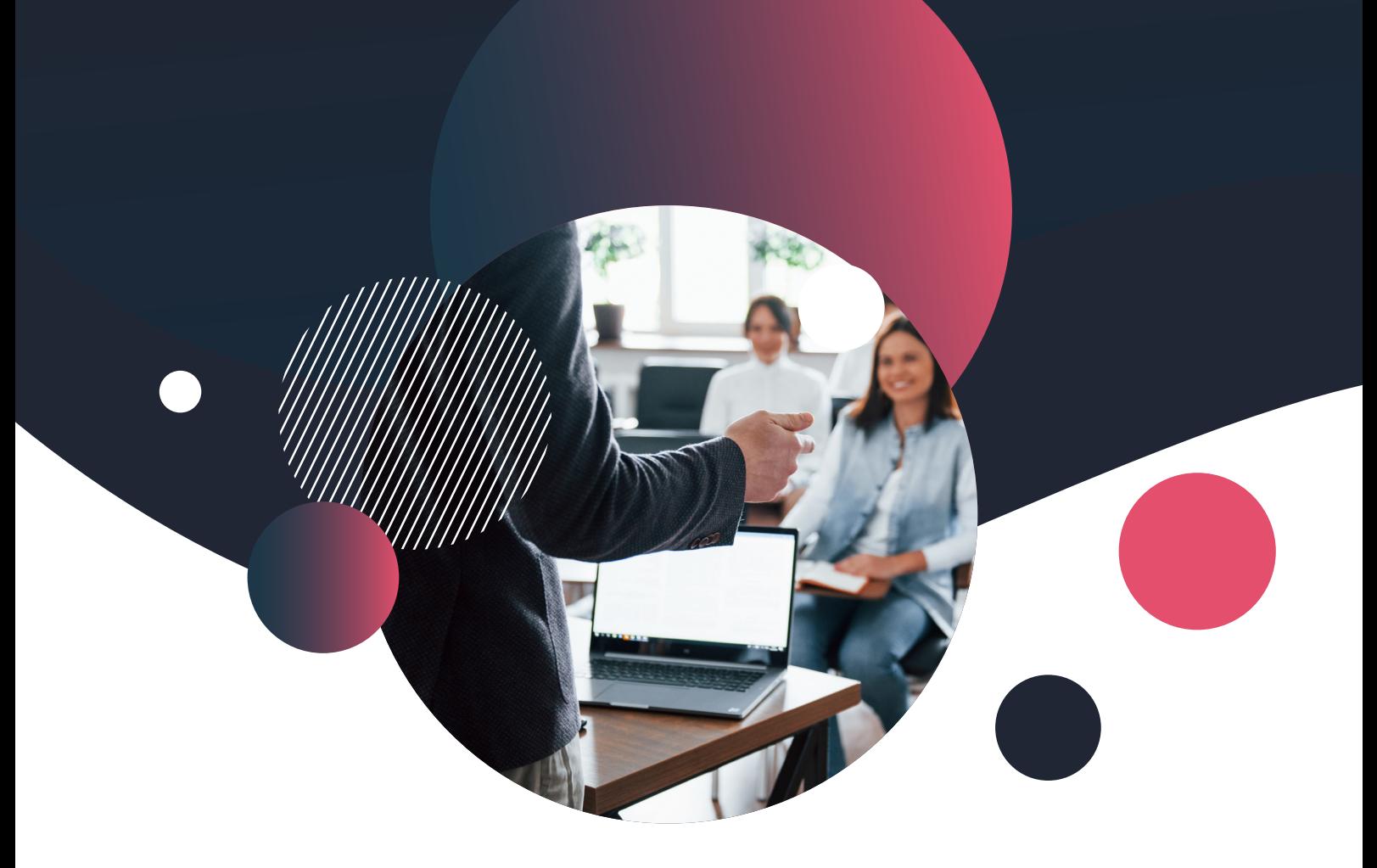

# **Se former sur WordPress ?**

Avec plus de 40 % de part de marché, WordPress a conquis le web et permis à des millions d'entrepreneurs de créer leur site en ligne. Mais si la prise en main de ce CMS est en apparence simple, on se heurte rapidement à un véritable mur technique,

difficile à franchir. La formation que nous proposons permet d'aborder la création de site internet facilement, pas à pas, en appliquant les bonnes pratiques qui font la différence etnre un site amateur et un site professionnel.

> Charles Annoni *Chef de projet*

Nale fuoni

## **Introduction Digital Cookie**

#### **A propos**

Digital Cookie, c'est d'abord une histoire humaine, faite de rencontres, d'opportunités, de travail et de passion.

Internet est en constante évolution, plein de challenge à relever, mais aussi plein de promesses pour celui qui se donne la peine de saisir sa chance, qui croit en ses rêves et qui se donne les moyens de les voir se concrétiser.

Nous nous situons à ce carrefour, entre "possible" et "envie", et nous faisons tout pour aider nos étudiants, en leur prodiguant conseil et guidance, en vulgarisant ce qui relève d'une haute technicité, et en explicitant au maximum ce qui peut trop souvent avoir l'air ésotérique, mais ne devrait pas l'être !

#### **15 ans d'expérience dans le digital**

Digital Cookie est un "enfant" de GDM-Pixel, agence web à Caen, fondée en 2010, après trois ans de parcours professionnel dès 2007. En 15 ans, nous avons travaillé sur tout type de projet, et nous avons vu le web se faire et se défaire. Notre force, c'est notre expérience.

#### **ED Notre collaboration avec des centres de formations**

Dès 2014, nous avons travaillé avec les plus grands acteurs de la formation supérieure en Normandie (Groupe FIM, MMI, IAE de Caen, Aden Formations, My Digital School) pour des formations de niveau Bac + 2 à Bac + 5, dans le domaine du digital.

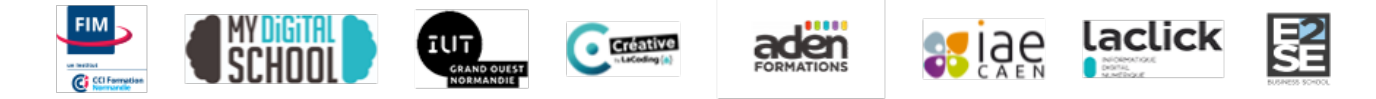

# **WordPress, le Roi des CMS**

WordPress, c'est 40 % de part de marché sur le web. Pour le dire autrement, chaque jour, sans le savoir, vous passez forcément sur un site construit avec ce système de gestion de contenu. Et si vous souhaitez travailler sur le web, il y a de très fortes

chances que ce soit un jour sur WordPress.

Il va donc sans dire qu'il est aujourd'hui impensable de ne pas maitriser ce CMS, si on souhaite devenir un professionnel du web, se créer une présence en ligne, ou monter une plate-forme E-commerce. **C'est ce que nous vous proposons dans cette** 

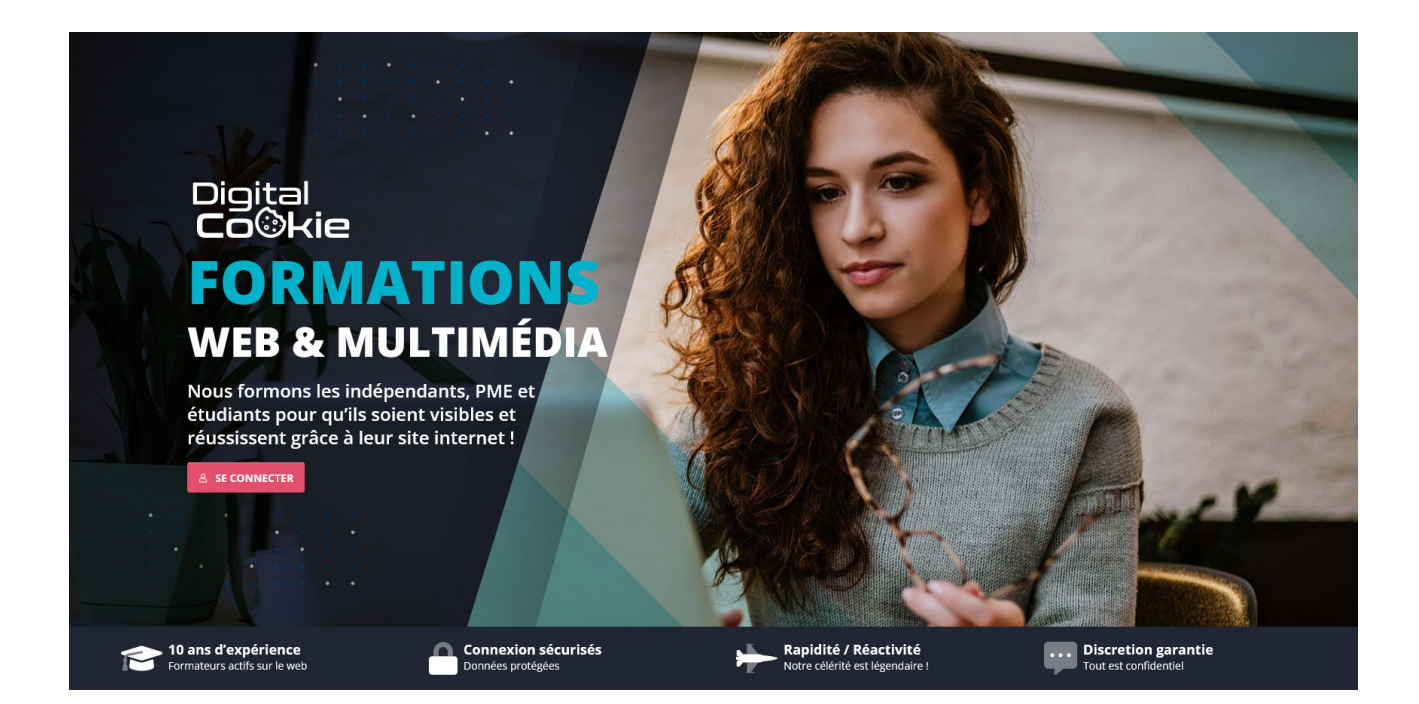

**formation.**

## **Nos solutions pour se former efficacement**

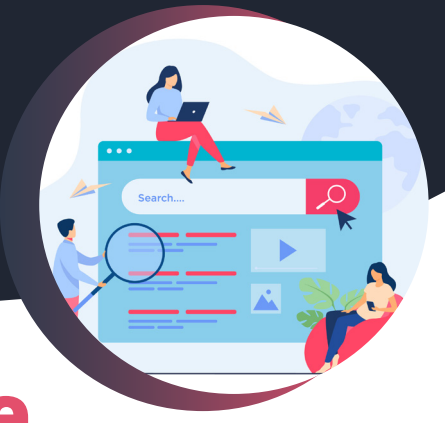

# **A distance, ou en live**

**Nous sommes parfaitement équipés pour proposer des formations à distance, dans d'excellentes conditions techniques ! Notre studio de production nous permet de diffuser nos cours en live, sur une solution dédiée.**

## **Vidéos en ligne**

Pas le temps de participer à une classe virtuelle ? Optez pour le format asynchrone ! Retrouvez vos contenus de formations sur des vidéos, avec tous les supports de cours.

### **100 % démat'**

Sur le web, tout est dématéralisé. Tous nos supports sont informatisés. Vous retrouvez tous vos contenus en quelques clics, sur PC, tablette ou smartphone.

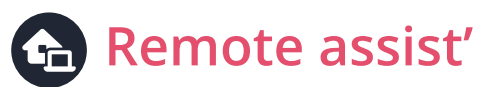

Vous avez un souci pour effectuer une manipulation ? Nous pouvons prendre la main sur votre ordinateur pour vous faire une démonstration en direct !

## **HeartBeat**

HeartBeat, c'est notre application de cours à distance : chat, vidéos, salon vocal, gestionnaire de fichier, tout y est, comme si on était en face à face !

### **Live à distance**

Vous pouvez opter pour une formation asynchrone, mais aussi en live ! Diffusée sur Youtube ou sur notre application, elle vous permet d'assister au cours en direct.

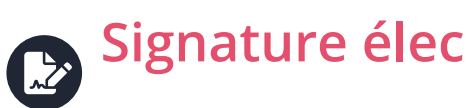

Besoin de signer un document, une convention, un contrat ? Oubliez la poste, on peut tout gérer par voie électronique, avec signature dans la blockchain !

**Nous proposons également nos formations en présentiel, en Basse-Normandie. Prise en charge possible par Opco, CPF ou Pôle-Emploi**

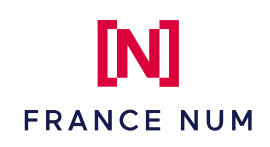

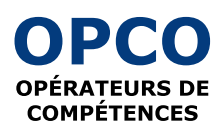

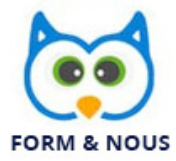

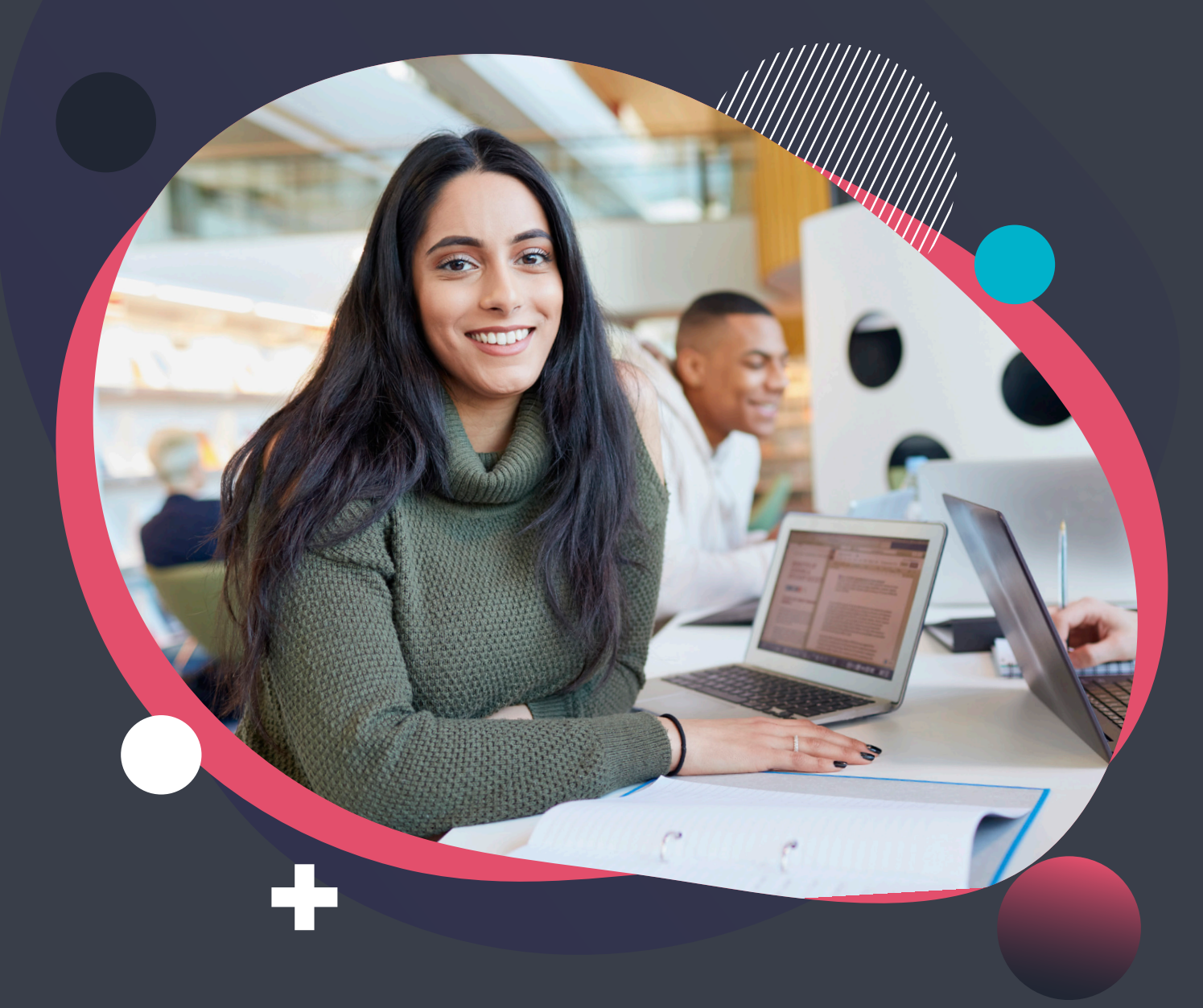

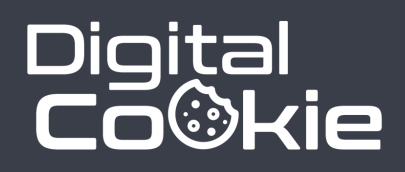

### **Pour les porteurs de projets**

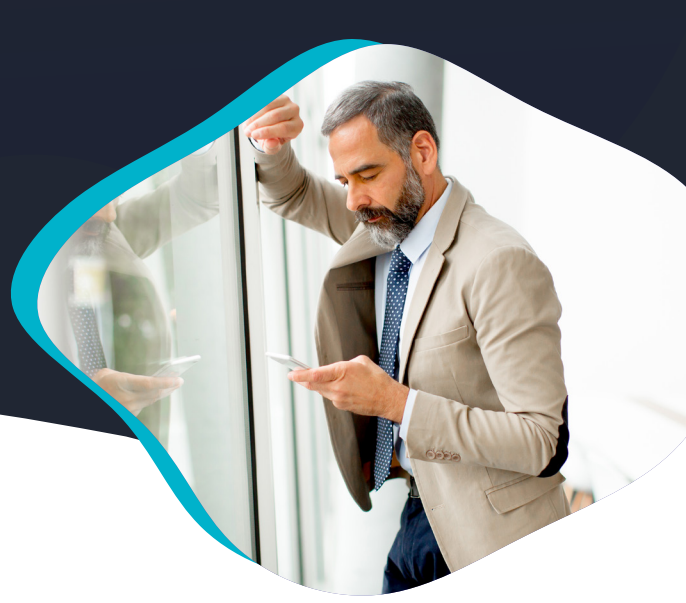

### **Boostez votre crédibilité !**

Vous montez une entreprise, et vous courrez après les fonds ? Vous avez besoin d'appuyer une présentation auprès d'investisseurs ? Un site web bien fait aura toujours un impact positif !

Armé d'un site convaincant, votre idée, votre dynamisme et votre modèle économique seront plus percutants, car vous démontrerez que vous avez aussi compris l'importance de la communication sur un média disponible 24h/24, 7 jours sur 7 !

#### **Votre site WordPress peut contenir tout ce dont vous avez besoin pour votre présentation !**

- Une gallerie média
- Un blog pour votre actualité
- Une section E-commerce pour vendre vos produits
- $\vee$  Un chat pour dialoguer avec vos futurs clients

**Montrez que vous êtes armé et compétent pour lancer votre projet, et améliorez significativement le montant de vos levées de fond !**

### **Pour tout les indépendants**

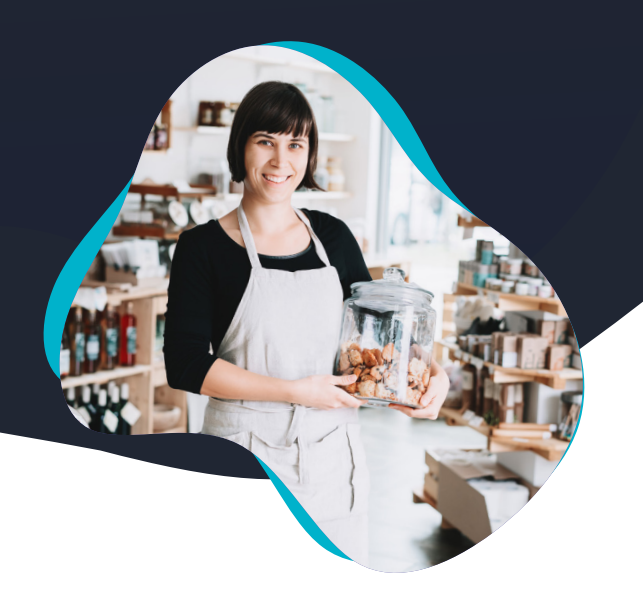

### **WordPress, un vrai couteau suisse !**

Le monde a bien changé grâce au web 2.0, et de nombreuses sociétés en ont largement profité. Cependant, la plupart des PME ont tardé à suivre, et les indépendants font parti des retardataires...

Pourtant, WordPress est assez facile à prendre en main, et il permet tellement de choses quand on est indépendant ! Que ce soit pour avoir une page vitrine, un outil de communication, un chat en ligne, ou bien un CRM, on peut tout monter avec WordPress !

#### **Bien utilisé, WordPress peut devenir le fer de lance de votre communication en ligne !**

- Gérez vos rendez-vous avec un agenda connecté
- Utilisez un blog pour communiquer sur votre actualité
- $\vee$  Installez un formulaire de contact
- Effectuez des consultations à distance avec paiement en ligne

**Un site bien fait a une durée de vie de 5 à 10 ans, et vos contenus en ligne travaillent 24/7 !**

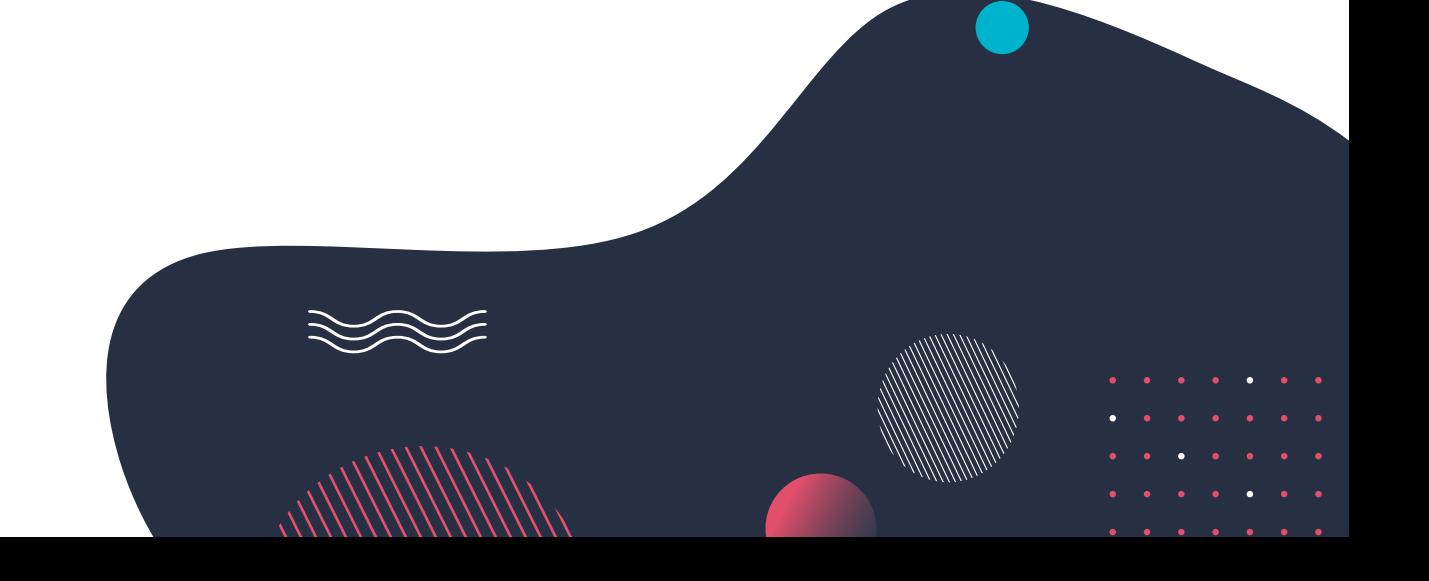

### **Pour les Associations**

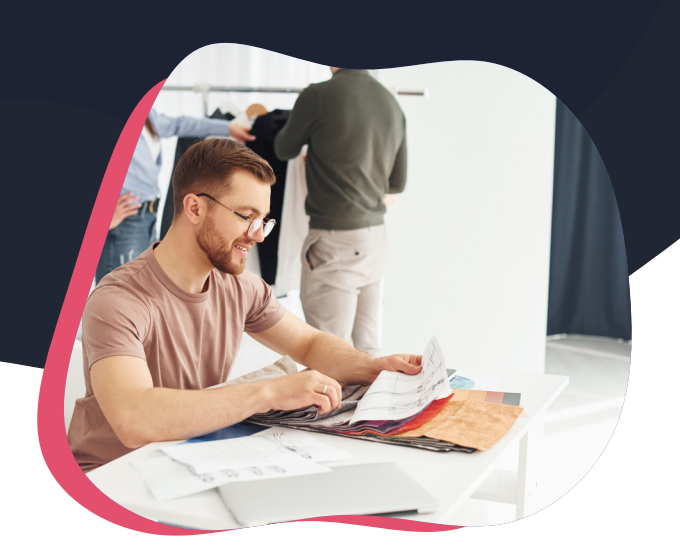

### **Facilitez votre communication !**

Que ce soit pour une association sportive, humanitaire, ou pour tout type de projet communautaire, WordPress peut considérablement améliorer la portée de votre message !

Agenda en ligne, gallerie média, rubrique d'actualité, espace de discussion et réseau social, il existe de nombreux modules, installables en quelques clics, pour faire de WordPress votre nouvel outil de communication avec les membres de votre association.

#### **WordPress peut très facilement remplacer Facebook, Twitter et instagram : une seule interface à gérer !**

- Partagez les photos de vos activités
- $\vee$  Informez sur toutes vos actualités
- Créez un espace de communication entre membres
- Facilitez les adhésions en ligne en quelques clics

**De plus en plus d'associations utilisent WordPress pour gagner du temps dans leur communication et dans leur gestion.**

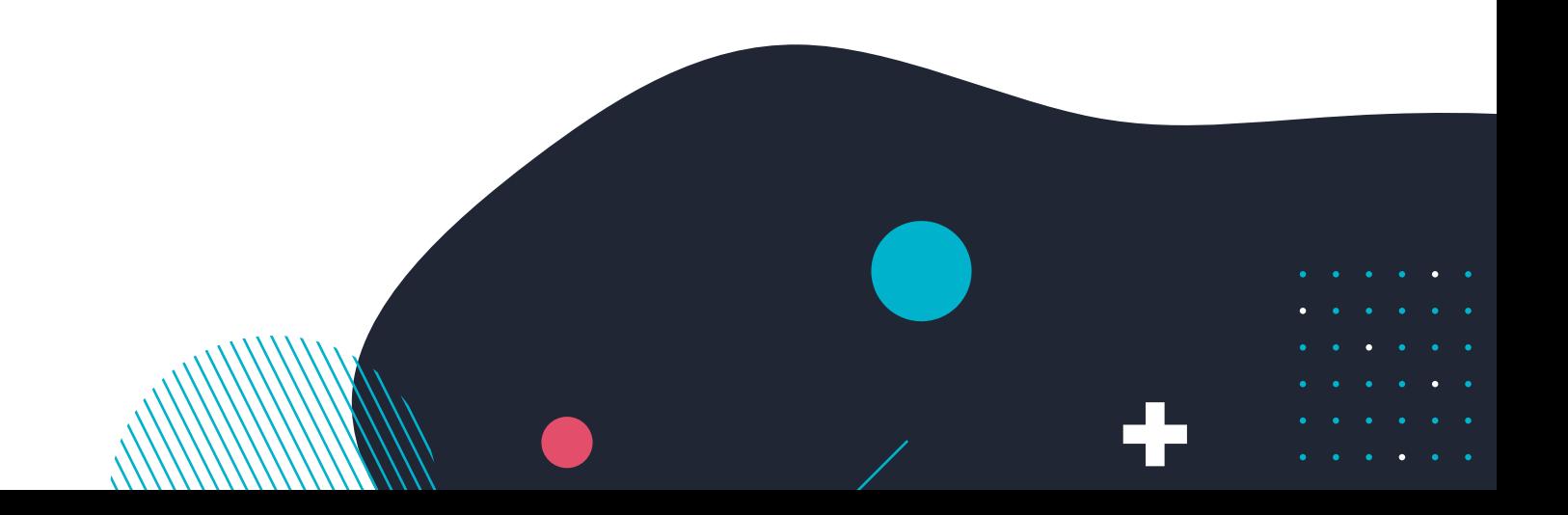

### **Pour certains étudiants !**

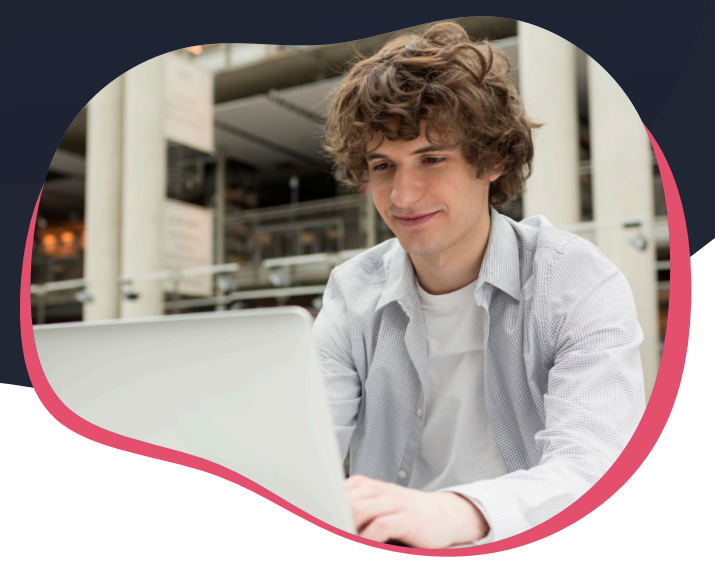

### **WordPress, un book interactif**

Que vous soyez en médecine, en école d'architecture ou dans un cursus informatique, WordPress peut grandement vous faciliter vos études...

Certaines écoles ou promotions utilisent WordPress pour la prise de note, et chaque étudiant peut avoir un profil de rédacteur sur le site. Si tout le monde participe à la prise de note, et enrichit le site avec ses propres contenus, rapidement, le collectif se dote d'un outil de travail redoutable, qui fait gagner du temps à tout le monde !

#### **WordPress peut également devenir un book, qu'on utilise en fin d'étude, pour trouver du travail :)**

- $\vee$  Mutualisez la prise de note
- Partagez vos contenus dans la bibliothèque multimédia
- $\vee$  Regroupez vos travaux importants sur un support durable
- Présentez les en fin de parcours à vos futurs recruteurs

**Utilisez la puissance de l'informatique et du multi-média pour décupler vos chances de réussite, et mieux profiter de votre vie étudiante !**

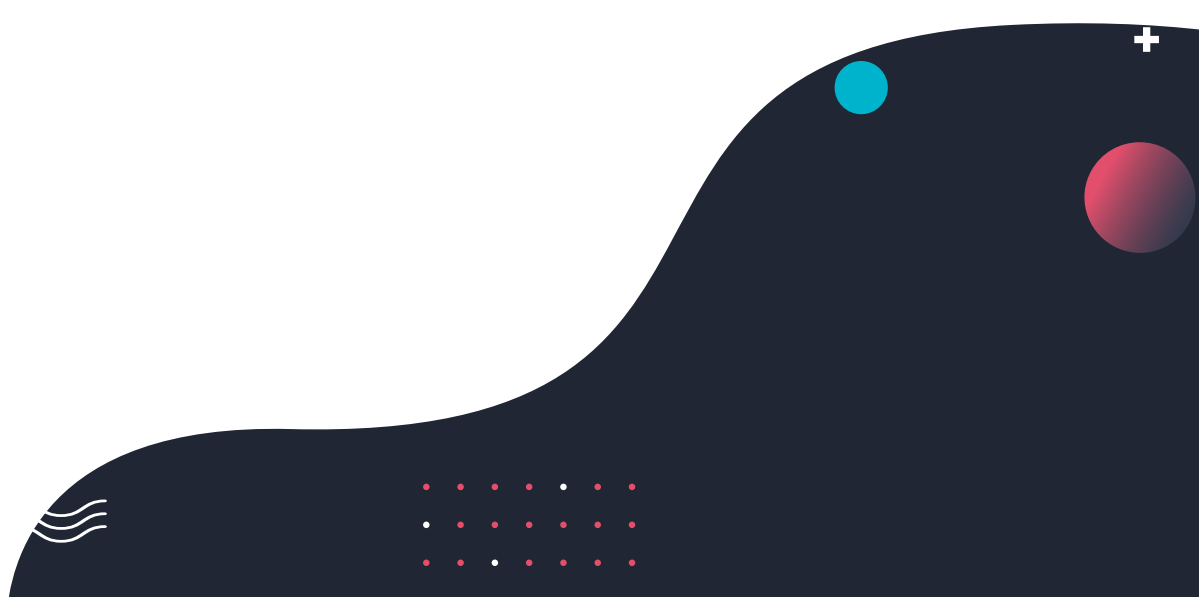

### **Pour les Entreprises, PMI et PME**

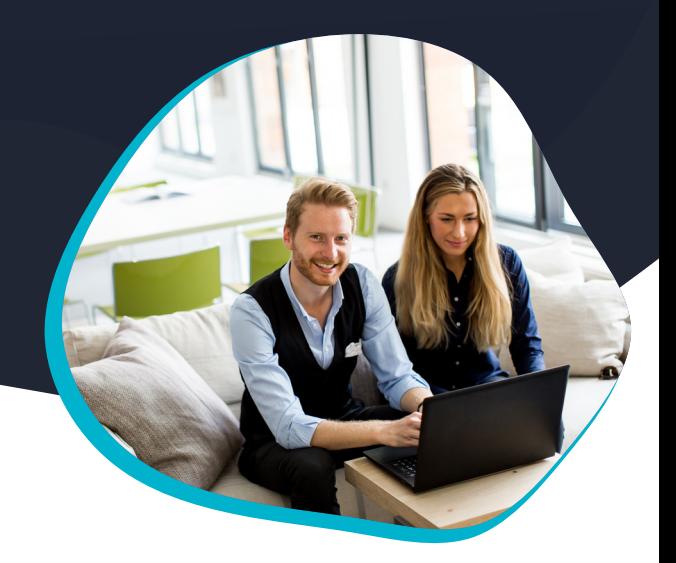

### **Entrez dans la cour des grands**

Qu'ont en commun Pepsi, Nike, le blog Playstation, Vogue et le journal de Microsoft ? Oui, ils sont tous faits avec WordPress ! Bien utilisé, bien mené, WordPress peut devenir un support solide, pour communiquer durablement : il faut juste savoir s'organiser !

En construisant votre présence en ligne, vous vous ouvrez de nouveaux marché, pleins d'opportunités à saisir !

#### **WordPress est utilisé par des millions d'entreprises pour communiquer et vendre en ligne !**

- Promouvez votre activité et vos services
- $\vee$  Informez sur toutes vos actualités
- Vendez vos produits et gérez vos expéditions
- Exportez automatiquement vos contenus sur les réseaux sociaux

**Si WordPress est utilisé par autant de sociétés, c'est pour une excellente raison : c'est un CMS stable et peu onéreux !**

# **LES PRÉREQUIS**

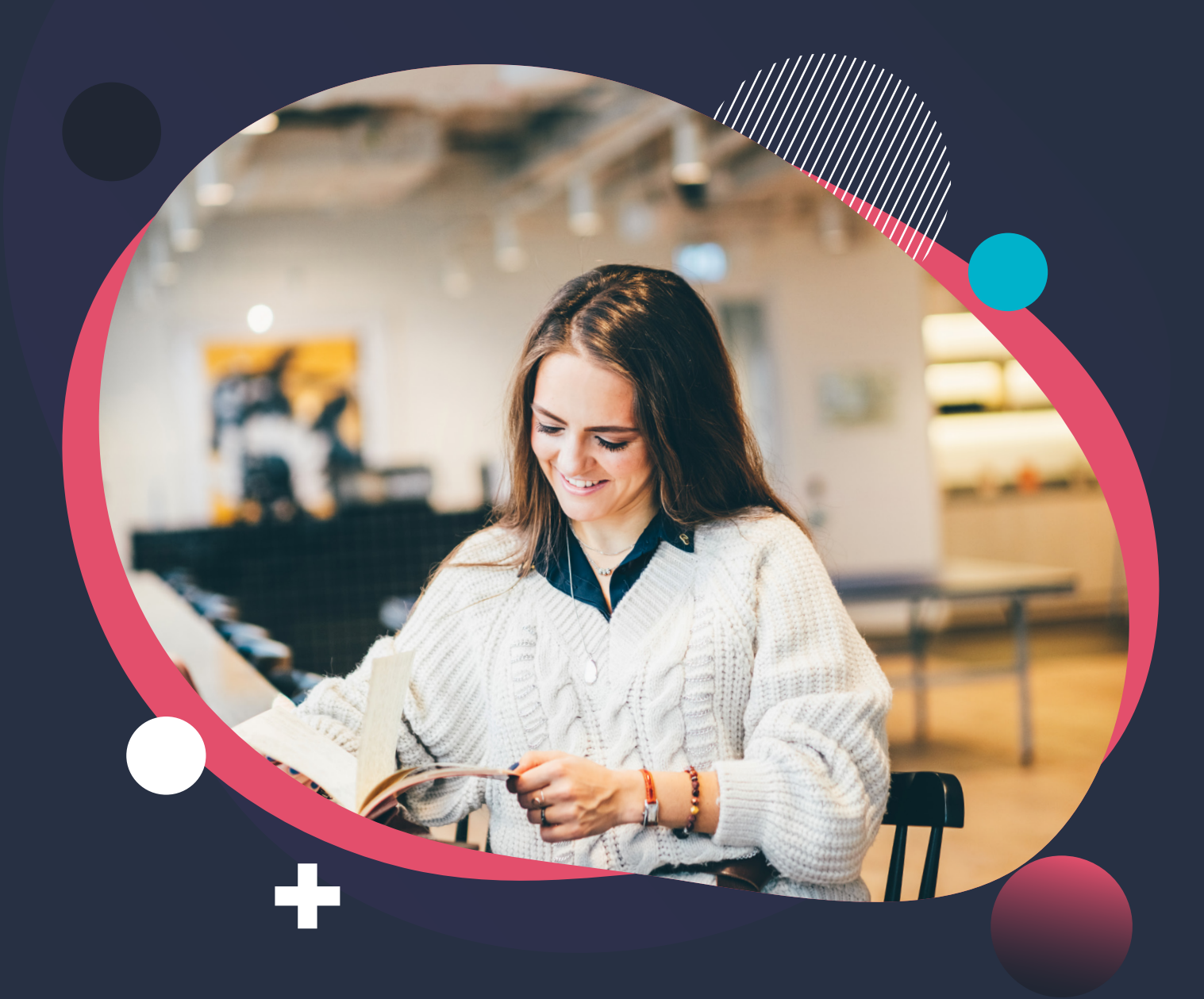

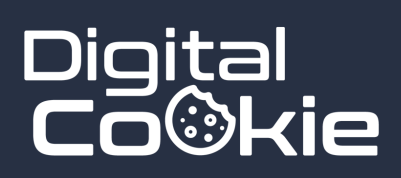

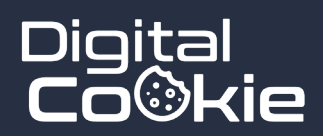

 Avoir quelques notions en informatiques  $\checkmark$  Savoir faire un copier coller Utiliser internet de manière quotidienne

### **ET C'EST TOUT !**

# **WORDPRESS, NIVEAU 1 Le programme**

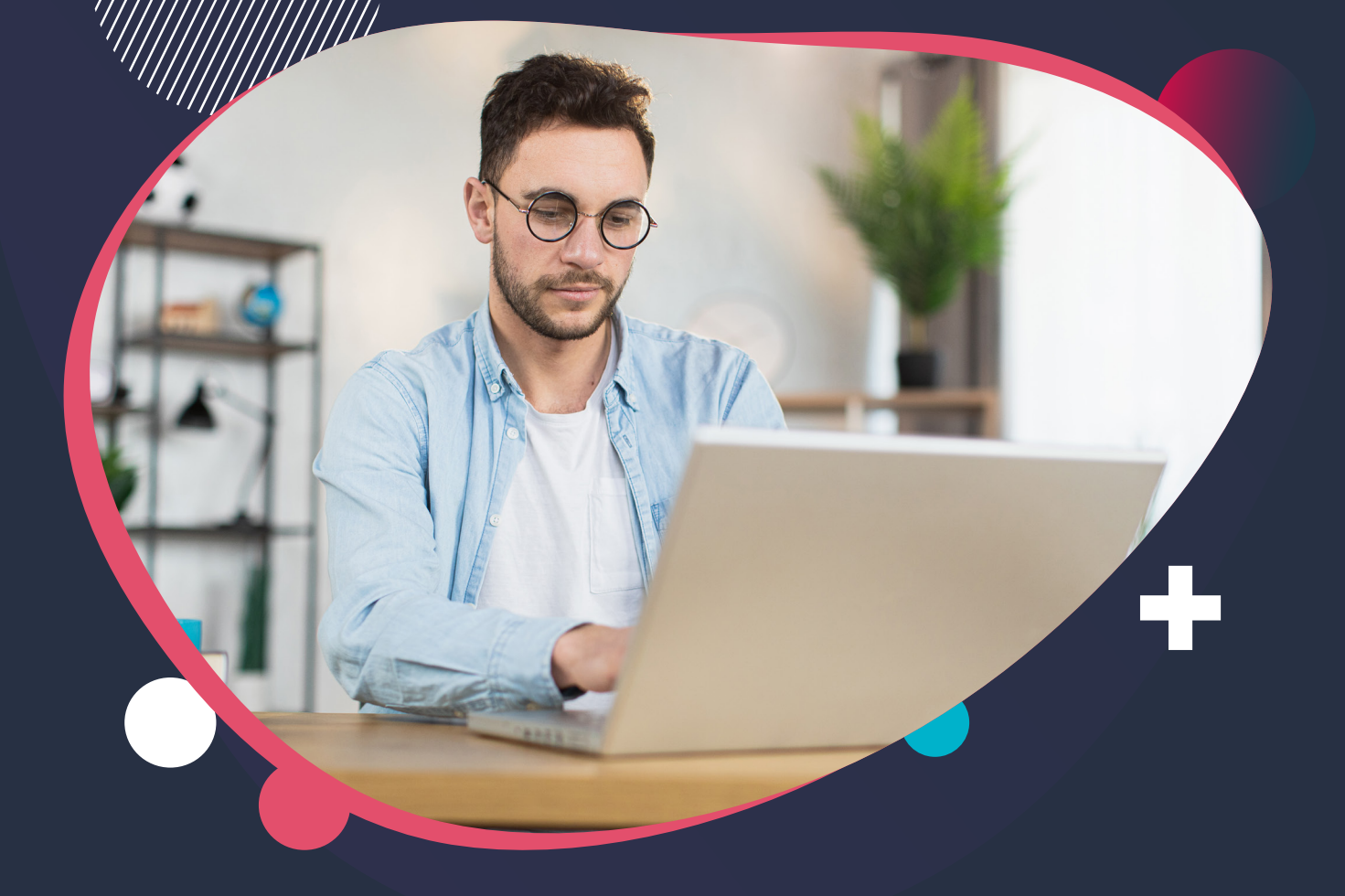

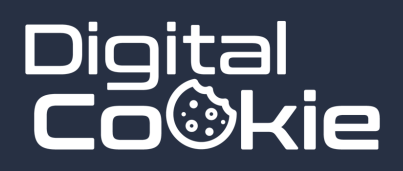

### **WordPress, les bases**

#### **Comprendre le fonctionnement d'un CMS**

Nombre d'entrepreneurs qui créent leur premier site internet prennent une offre packagée, ou tout est inclus : nom de domaine, base de données, système de gestion de contenu. Cette formation vise à donner toutes les bases pour bien gérer l'aspect technique d'un site internet.

#### Contenu du module

- Installation et configuration du CMS
- Gestion des médias
- Découvrir les modules et leur utilisation
- Créer un articles
- Comprendre les thèmes et les templates
- Dépannages et maintenance

**Ce module permet de comprendre parfaitement comment fonctionne le CMS. Il évacue toutes les prénotions et permet d'assurer la maintenance courante du site.**

### **WordPress, la sécurité**

#### **WordPress est très ciblé par les pirates**

Parce qu'il est le CMS le plus utilisé sur le web, WordPress est constamment attaqué par des hackers, pour toutes sortes de raison (la plupart du temps pécuniaires). Sans dispositifs adéquats, la question n'est pas de savoir si on se fera pirater, mais bien quand on se fera pirater. Sur WordPress, la sécurité n'est pas une option.

#### **Contenu du module**

- Installer et configurer un module de sécurité
- Modifier l'adresse de connexion au site
- Mise en place d'une authentification deux facteurs
- Bloquer les attaques (locales, distantes, brute-force)
- Réaliser une sauvegarde et la restaurer
- Mise en place d'une sauvegarde automatique
- Restauration du site sur un autre environnement serveur

**Ce module permet de garantir la pérennité du site, quelle que soit les circonstances : c'est l'assurance de rester en ligne, quoi qu'il arrive !**

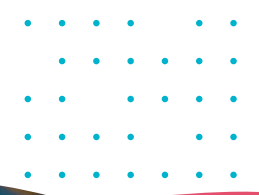

### **WordPress, les builders de page**

#### **Utiliser Elementor pour son contenu**

En tant que système de gestion de contenu, WordPress a des capacités de création de contenu limité : son éditeur par défaut, Gutenberg, n'est pas encore mur, et de nombreux acteurs ont comblé cette faille sur le marche, comme par exemple Elementor. Dans ce module, nous apprenons comment réaliser des pages professionnelles avec cet outil.

#### Contenu du module

- Présentation du builder
- Réglages de base (typos, couleurs etc)
- Créer un thème pour son site
- Créer des modèles de pages et des blocs réutilisables
- Utiliser les modules d'Elementor
- Fonctionnalités avancées

**Suite à ce module, le participant sera parfaitement autonome pour réaliser des sites complets, en utilisant Elementor et ses divers composants.**

### **WordPress et le E-commerce**

#### **Vendre ses produits en ligne**

WordPress propose un module E-commerce bien fait, simple, efficace, parfait pour les petites boutiques : Woocommerce. Celui-ci permet de présenter un catalogue complet, de lier sa boutique avec un CRM, les places de marché comme Amazon, CDiscount etc. Dans ce module, on voit comment mettre en place une boutique complète.

#### **Contenu du module**

- Installe et configuration de Woocommerce
- Créer et gérer son catalogue
- Créer et gérer ses transporteurs
- Création de produits simples, variables, téléchargeables
- Les modules de livraison et de facturation
- Modules de paiement sécurisé
- Autres modules (imports CSV, filtres etc)

**A l'issu de ce cours, le participan sera prêt pour monter sa propre boutique en ligne, la gérer et la faire prospérer.**

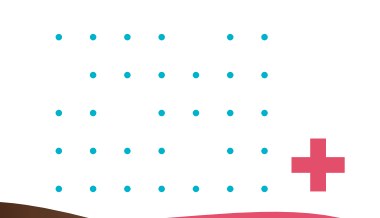

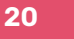

### **WordPress, aller plus loin**

#### **Utiliser ACF et les Custom Post Type**

Un cours qui fait la différence par rapport aux autres formations : comment créer des champs personnalisables, pour les n'importe où sur le site !

#### **Contenu du module**

- Utilisation de Advanced Custom Field
- Création de type de publication personnalisé

**Grâce à ce cours, le participant apprend à créer des sites sur mesure, pour créer un système ultra-personnalisé, pour tout type de niche marketing.**

#### **Le cadre légal**

Quand on monte un site, quel qu'il soit, il y a certains aspects réglementaires à respecter. On fait le point sur ces notions importantes dans ce module.

### **Contenu du module**

- Le registre général de protection des données
- La rédaction des mentions légales
- La politique de confidentialité

**Le contenu de ce dernier cours permet d'être parfaitement en règle par rapport aux exigences législatives en matière de publication sur internet.**

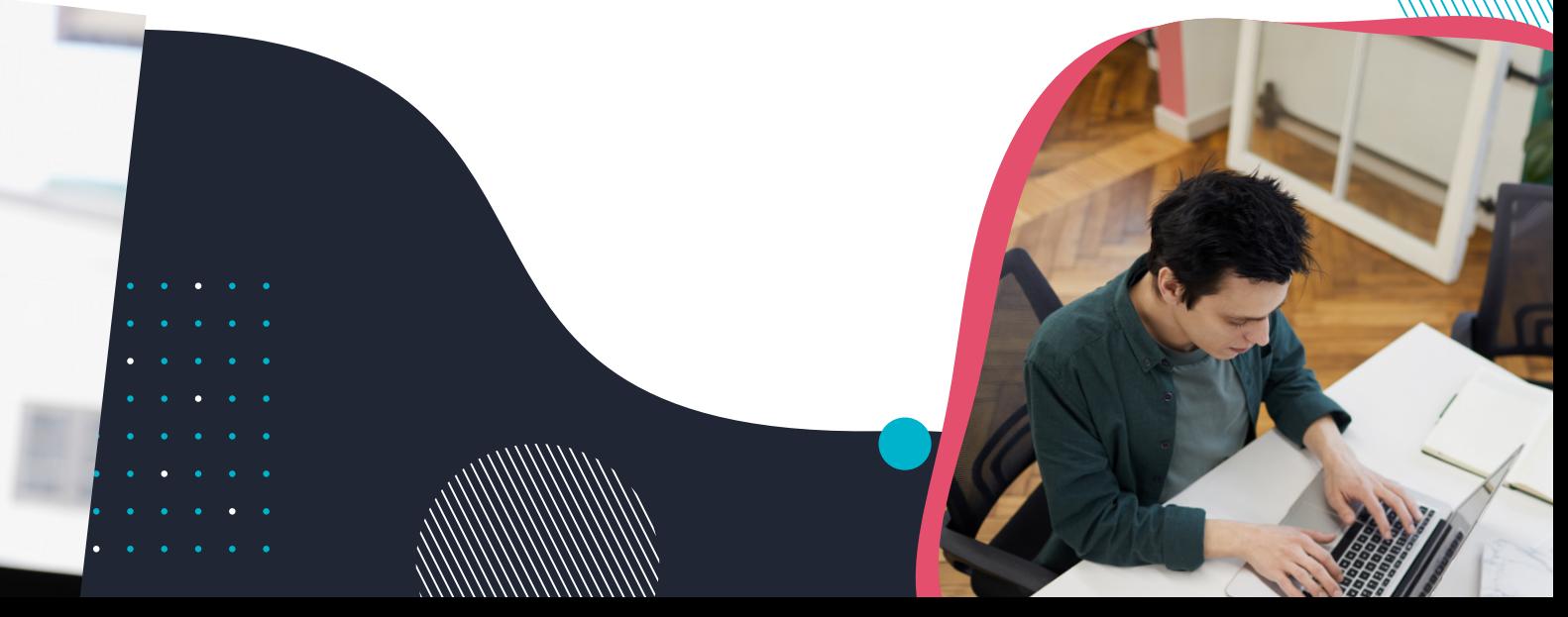

# **LES BONUS 3 formations offertes**

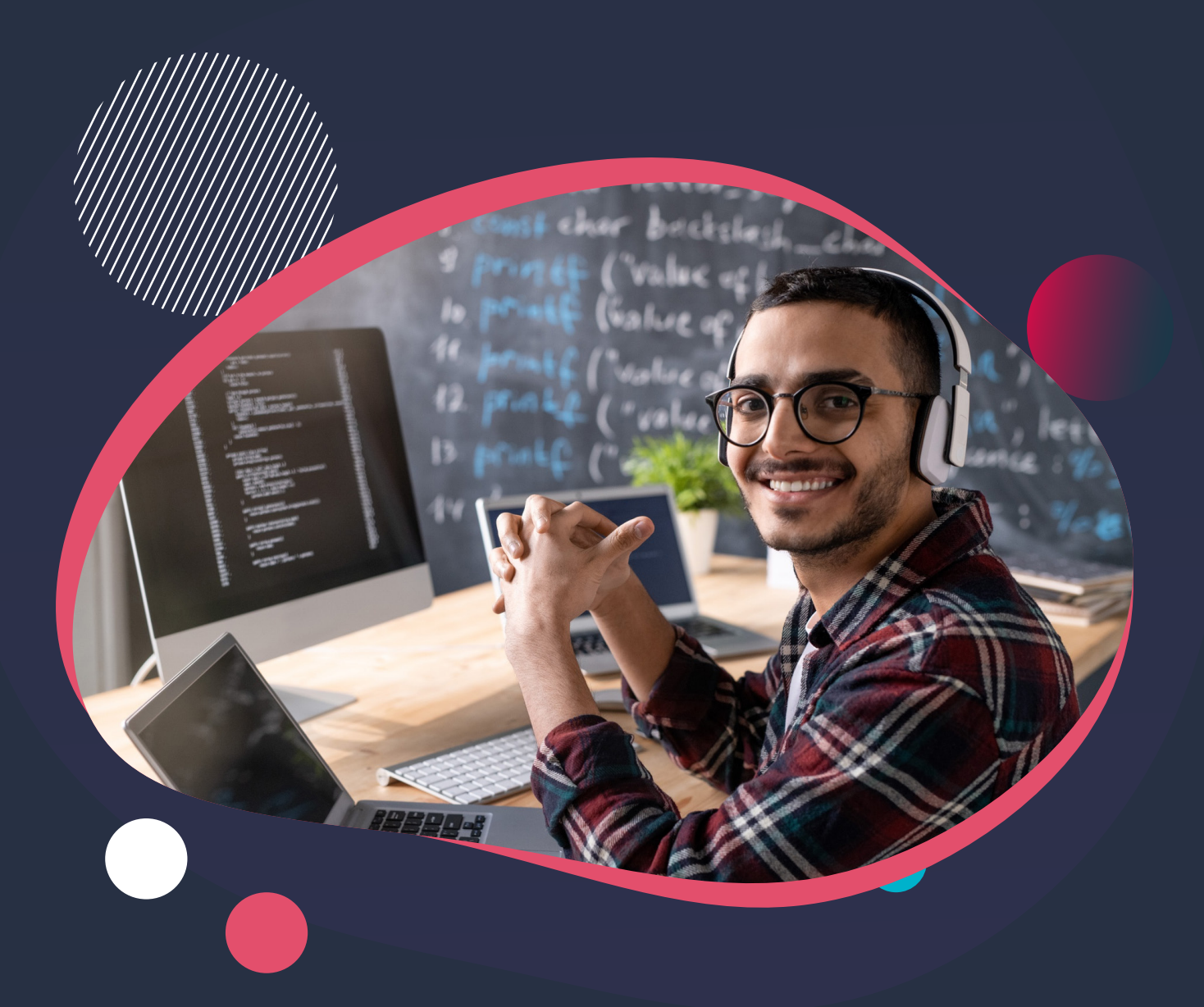

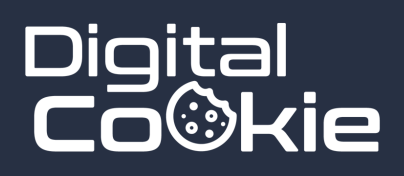

### **Commander un nom de domaine Socle technique**

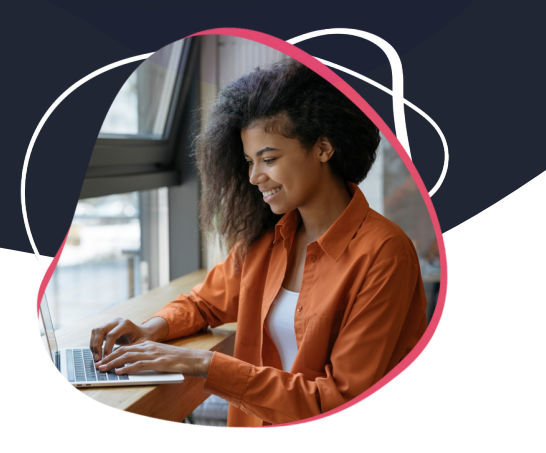

#### **Description**

Commander un nom de domaine, c'est rapide. Mais si on fait une erreur, on pourrait se retrouver à le payer très cher. Cette formation montre comment réserver un nom de domaine auprès des principaux registrars du marché, sans commettre d'erreur liée aux extensions, à la problématique marketing ou juridique.

**Niveau : débutant Q** Volume horaire : 5 h **Q** Distanciel

### **Es Contenus abordés Prérequis**

Critères essentiels pour commander un nom de domaine ; problématique marketing ; faire une veille juridique ; vérifier la disponibilité auprès de l'INPI ; réservation chez Google Domain ; Namecheap ; réserver chez OVH.

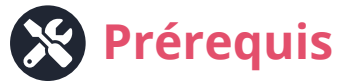

Aucun prérequis, si ce n'est savoir utiliser un navigateur web, avoir quelques notions en marketing. Cette formation est accessible gratuitement en ligne sur notre site internet.

### **A qui s'adresse cette formation ?**

- Entrepreneurs
- Professions libérales
- Etudiants
- E-commerçants

**Cette formation peut être effectué seul, en ligne, sur notre site (accès gratuit).**

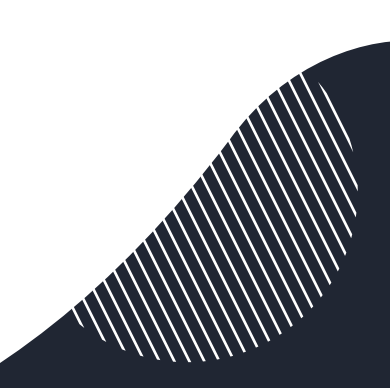

### **Comprendre le pointage DNS Socle technique**

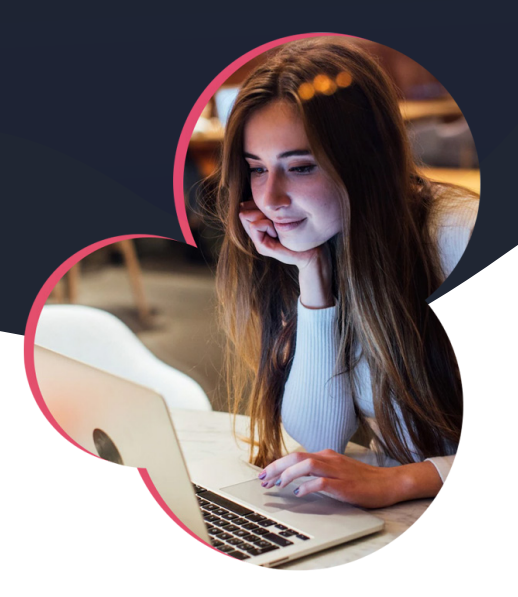

#### **Description**

Une fois qu'on a commandé son nom de domaine, pris son pack E-mail et les produits rattachés, il faut configurer le DNS, sans quoi, rien ne fonctionne. Ces notions, pourtant essentielles, sont très souvent laissées de coté par les entrepreneurs, faute de formation adaptée et rapide pour s'y retrouver...

**Niveau : débutant Q** Volume horaire : 2 h **Q** Distanciel

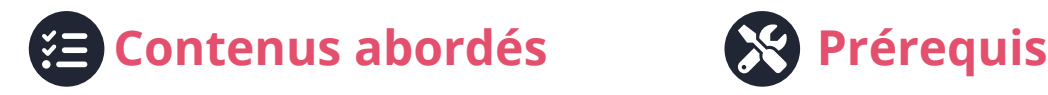

Gestion du serveur DNS ; pointage des champs A et AAAA ; pointage des champs MX ; enregistrements SPF et TXT ; utilisation de services externes ; migration de site.

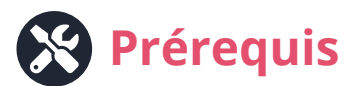

Aucun prérequis, si ce n'est savoir utiliser un navigateur web. Cette formation est accessible gratuitement en ligne sur notre site internet.

### **A qui s'adresse cette formation ?**

- Entrepreneurs
- $\rightarrow$  Professions libérales
- Etudiants
- E-commerçants

**Cette formation peut être effectué seul, en ligne, sur notre site (accès gratuit).**

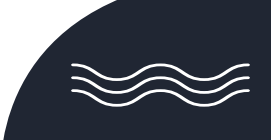

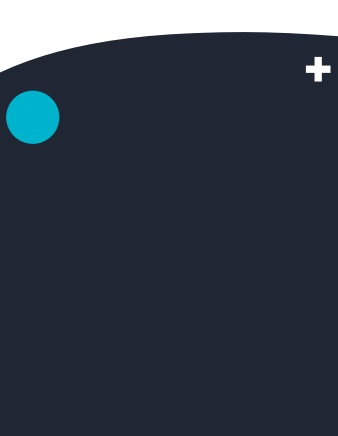

### **Bien gérer son serveur web Socle technique**

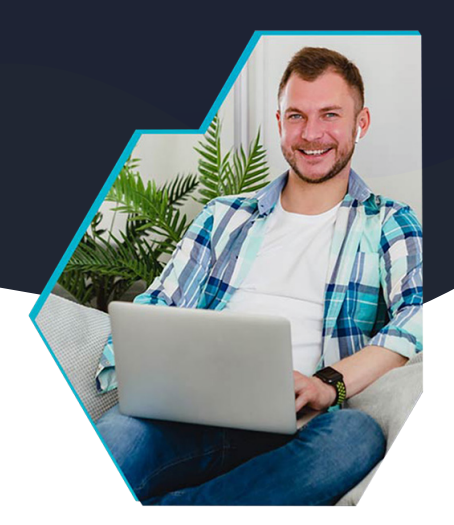

#### **Description**

Nombre d'entrepreneurs qui créent leur premier site internet prennent une offre packagée, ou tout est inclus : nom de domaine, base de données, système de gestion de contenu. Cette formation vise à donner toutes les bases pour bien gérer l'aspect technique d'un site internet.

**Niveau : débutant Q** Volume horaire : 5 h **Q** Distanciel

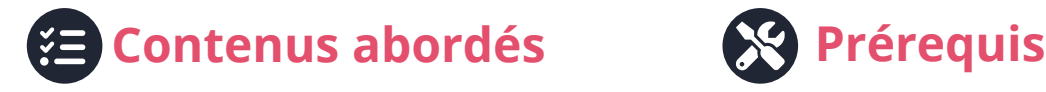

Connexion à l'interface de l'hébergeur web ; choisir son serveur ; se connecter en FTP ; créer une base de données MySQL ; installer un CMS ; gestion des droits et CHMOD.

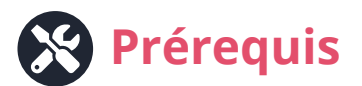

Aucun prérequis, si ce n'est savoir utiliser un navigateur web, avoir quelques notions en informatique. Cette formation est accessible gratuitement en ligne sur notre site internet.

### **A qui s'adresse cette formation ?**

- Entrepreneurs
- Professions libérales
- Etudiants
- E-commerçants

**Cette formation peut être effectué seul, en ligne, sur notre site (accès gratuit).**

# **OFFRE ET FINANCEMENT Combien ça coute ?**

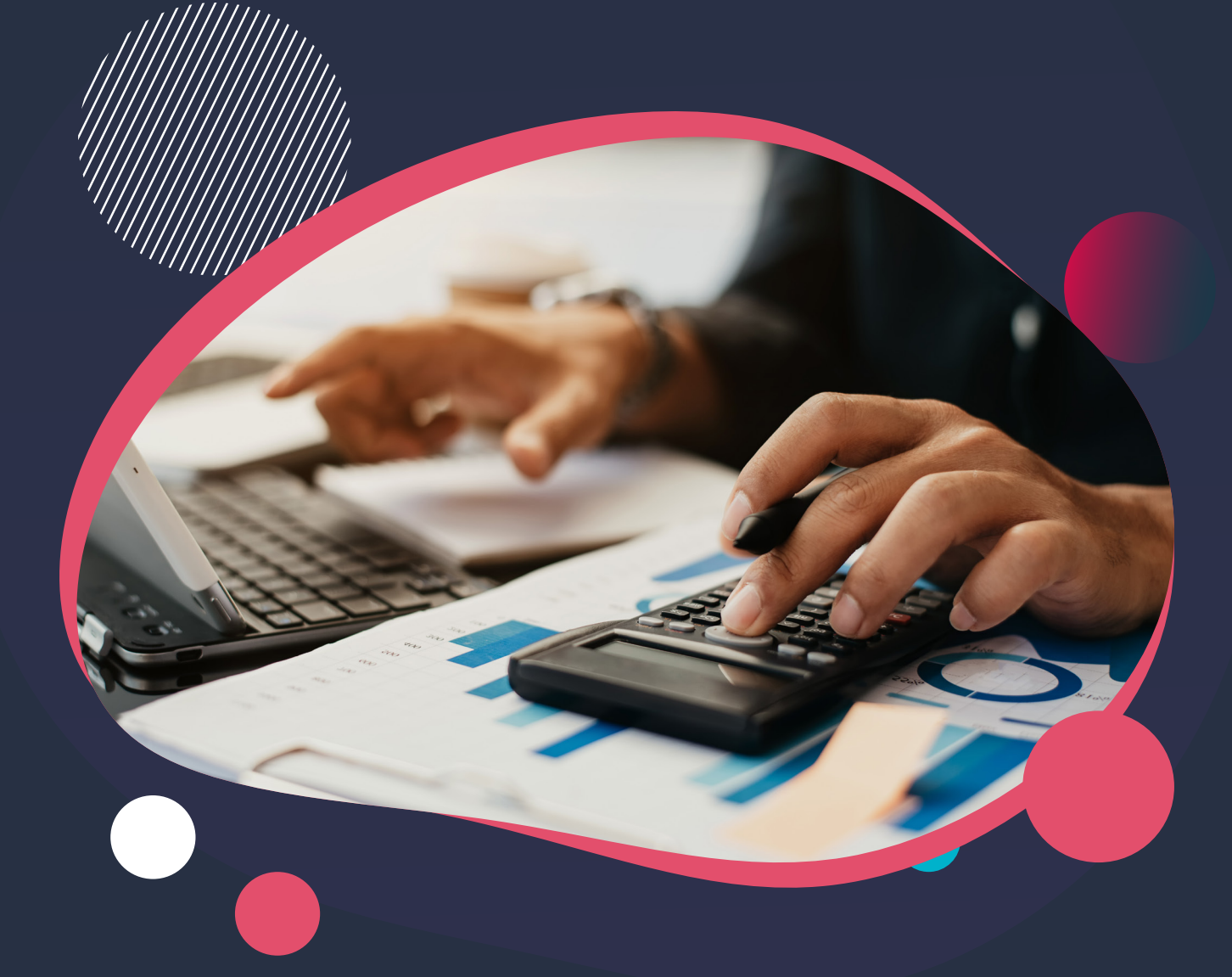

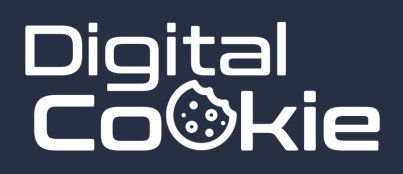

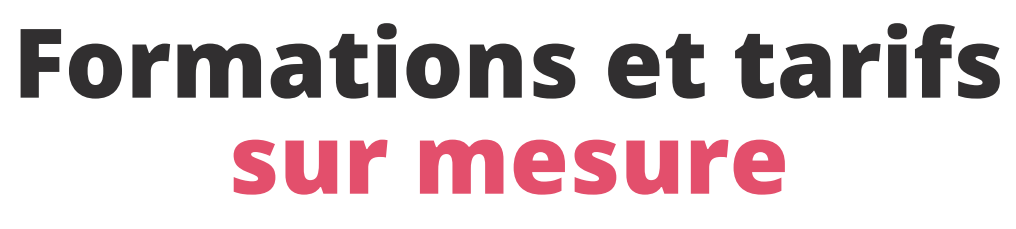

Si nos programmes, dans leur globalité, prennent en compte les impératifs de formation permettant de répondre aux exigences du Registre National des Compétences Professionnelles, il est possible d'adapter le contenu de la formation en fonction du niveau du participant, de ses attentes, et de ses objectifs.

**Pour cette raison, toutes nos formations sont tarifées sur devis, à la demande du participant.**

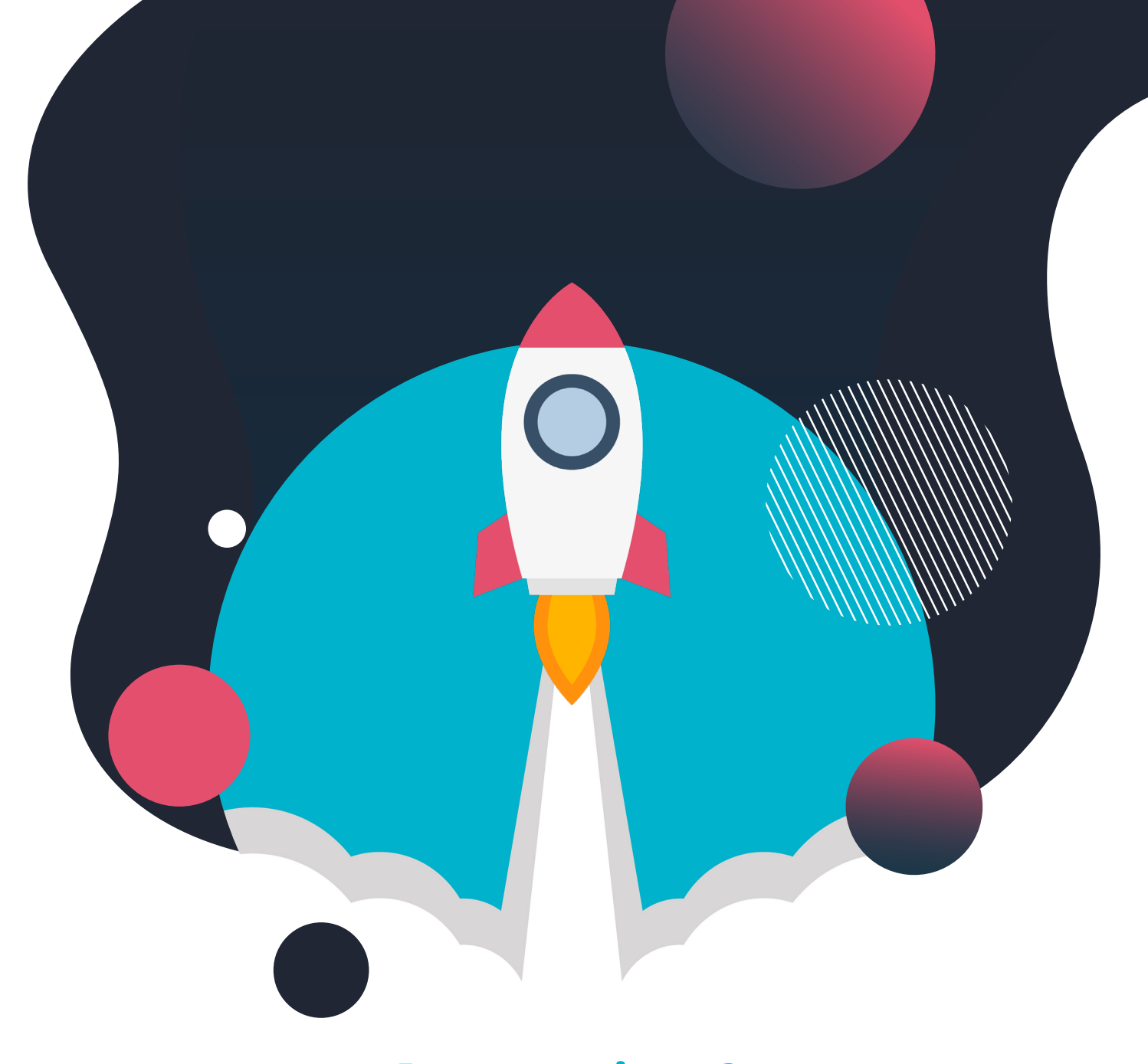

### **Des questions ? Contactez-nous !**

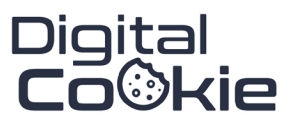

Digital Cookie SAS 10 rue de la table ronde 14000 Caen

#### Addresse En ligne Téléphone

09-75-24-68-97 Mobile : 07-49-14-23-21 Fixe :

Email : Site : contact@digital-cookie. https://digital-cookie.io